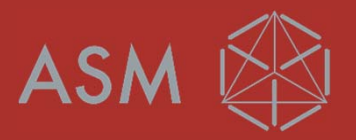

## WIE NUTZE ICH DEN ASM REPARATUR SERVICE?

Juni 2019

### WAS IST DER ASM REPARATUR SERVICE?

**Der ASM Reparatur Service ist eine Dienstleistung für ASM Kunden. Defekte Produkte werden im ASM Repair Center nach Fabrik-Standard repariert und getestet. Anschließend wird das reparierte Produkt an den Kunden zurückgeschickt.**

#### **Wir bieten:**

- Höchste Reparaturqualität nach Fabrikstandard
- Sehr kurze Durchlaufzeiten
- Transparente Preise
- Geringere Kosten als beim 1-1 Austausch

**Es gibt keine Vorab-Kostenabschätzung sondern fest definierte Preise. Das Produkt wird repariert und schnellstmöglich an Sie zurückgeschickt. Nur so können wir die kurzen Durchlaufzeiten erreichen.**

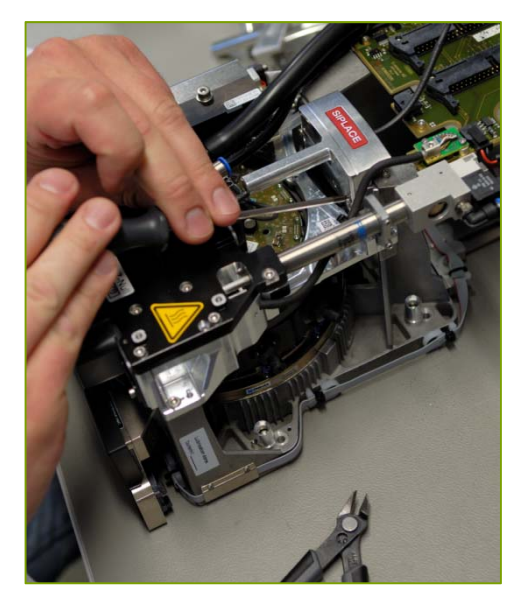

7/15/2019 Page 2

 $ASM \n\boxtimes$ 

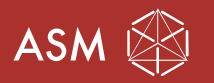

## WIE WIRD DER REPARATUR SERVICE BESTELLT UND WAS KOSTET ER?

#### **Die Bestellung einer Reparatur funktioniert zuverlässig und komfortabel mit dem ASM Webshop.**

- Auswahl der reparierbaren Produkte, Bestellnummern und Preise.
- Geführter Bestellprozess
- Der Paket Sticker zum Versand ihrer defekten Ware steht fertig ausgefüllt zum Download bereit.
- Fehlerbeschreibungen können direkt eingegeben werden. Bitte füllen Sie dieses Feld unbedingt aus. Die Fehlerbeschreibung wird vom Webshop an den Mitarbeiter im Repair Center übertragen und enthält wertvolle Hinweise zur Fehleranalyse.

### **Ihr Vorteil**

- Zügige Abwicklung der Reparatur ohne zusätzliche Klärungsaufwände
- Der Reparaturauftrag ist bereits korrekt angelegt, wenn ihre Ware bei ASM eintrifft
- Fehlerbeschreibung kommt zuverlässig beim Reparateur an, damit bestmögliche Voraussetzungen für die Fehleranalyse
- Keine unnötigen Verzögerungen durch Klärungen

### **Dieses Video zeigt die Handhabung von Reparaturaufträgen im ASM Webshop: https://youtu.be/0s88GtKTaGE .**

7/15/2019 Page 3

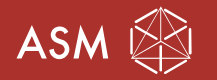

## HINWEISE ZUR VERSENDUNG DER DEFEKTEN WARE ANS ASM REPAIR CENTER

#### **Damit die ASM Warenannahme Ihre Repair-Lieferung auf den ersten Blick erkennen kann und sofort an das Repair Center weiterleiten kann:**

- Verwenden Sie bitte den Paket Sticker (Download im ASM Webshop).
- Bitte verpacken Sie das defekte Produkt sachgerecht.
- Falten Sie den Sticker.
- Befestigen Sie den Paket Sticker gut sichtbar an der Außenverpackung.

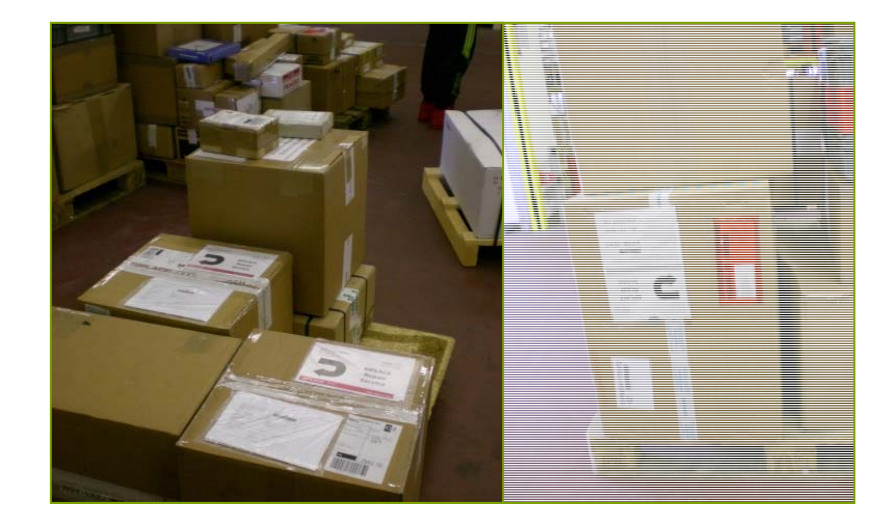

7/15/2019 Page 4

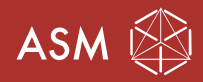

VIELEN DANK!

 $\mathbf{I}$